### Computer Graphics

Bing-Yu Chen National Taiwan University The University of Tokyo

### Viewing in 3D

- □ 3D Viewing Process
- □ Classical Viewing and Projections
- □ 3D Synthetic Camera Model
- □ Parallel Projection
- □ Perspective Projection
- □ 3D Clipping for Canonical View Volume

### 3D Viewing Process

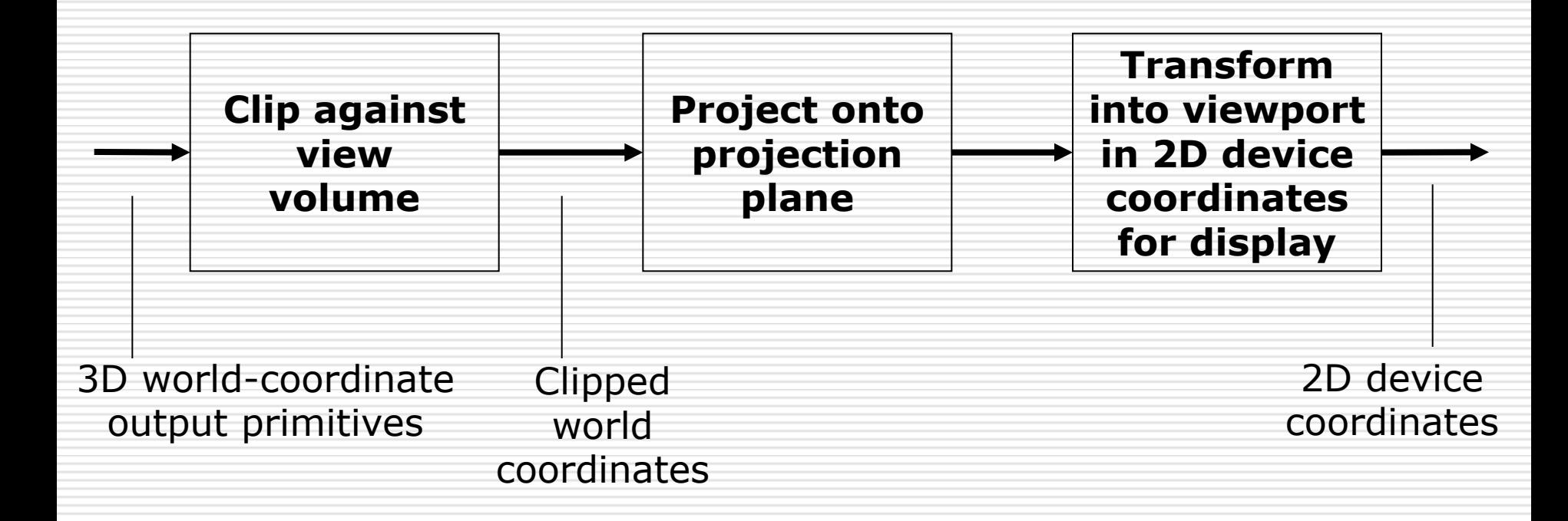

### Classical Viewing

 $\Box$  Viewing requires three basic elements

- One or more objects
- A viewer with a projection surface
- Projectors that go from the object(s) to the projection surface
- $\Box$  Classical views are based on the relationship among these elements
	- $\blacksquare$  The viewer picks up the object and orients it how she would like to see it
- $\Box$  Each object is assumed to constructed from flat *principal faces* 
	- Buildings, polyhedra, manufactured objects

## Classical Projections

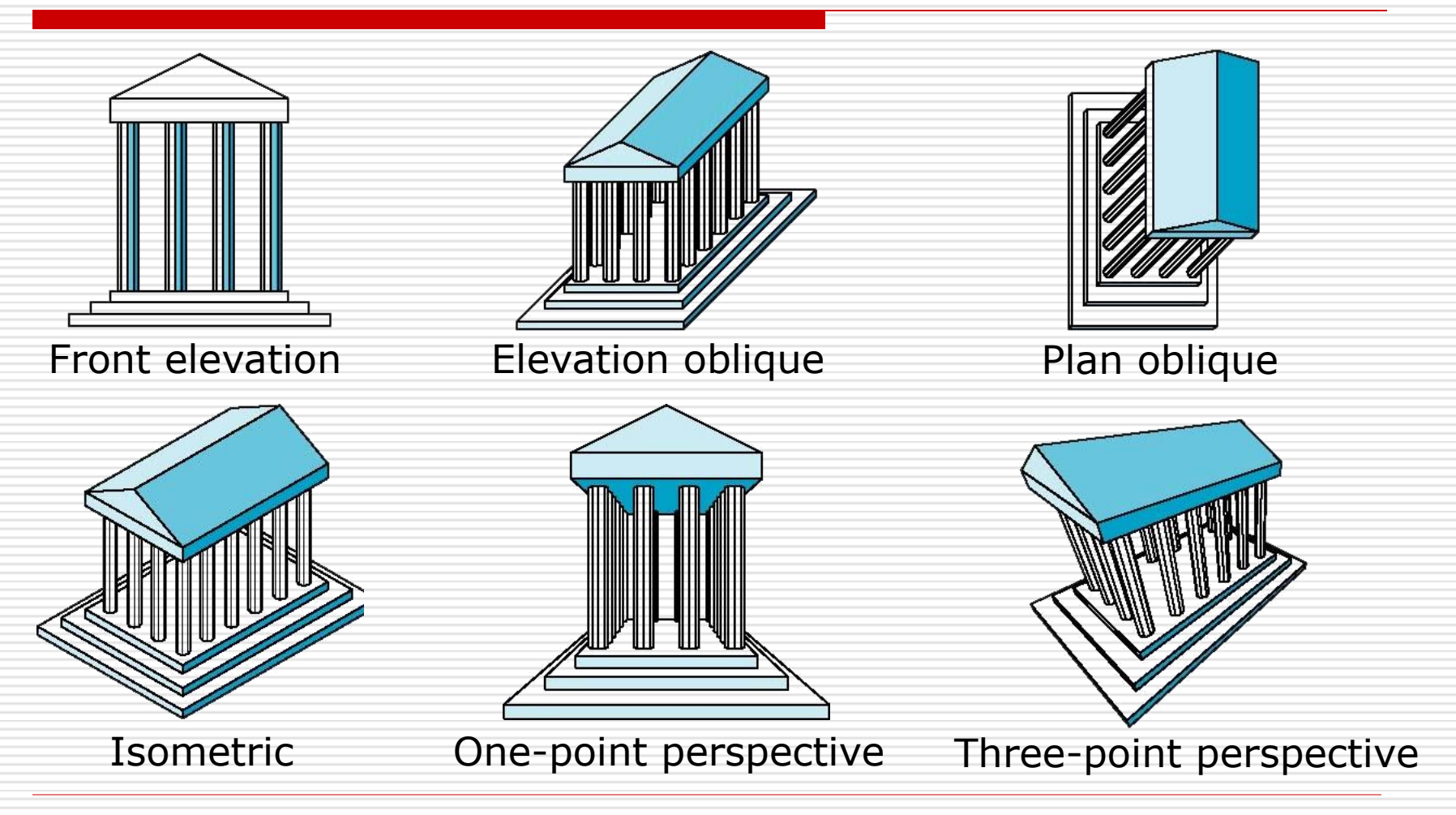

### 3D Synthetic Camera Model

- 
- $\Box$  The **synthetic** camera model involves two components, specified *independently*:
	- objects (a.k.a **geometry**)
	- viewer (a.k.a **camera**)

#### Imaging with the Synthetic Camera

![](_page_6_Figure_1.jpeg)

- The image is rendered onto an **image plane** or **project plane** (usually in front of the camera).
- **Projectors** emanate from the **center of projection** (COP) at the center of the lens (or pinhole).
- $\Box$  The image of an object point **P** is at the intersection of the projector through *P* and the image plane. 7

# Specifying a Viewer

![](_page_7_Figure_1.jpeg)

- $\Box$  Camera specification requires four kinds of parameters:
	- *Position*: the COP.
	- *Orientation*: rotations about axes with origin at the COP.
	- *Focal length*: determines the size of the image on the film plane, or the **field of view**.

*Film plane*: its width and height, and possibly orientation.

### Projections

- **Projections** transform points in *n*-space to *m*-space, where *m* < *n*.
- In 3D, we map points from 3-space to the **projection plane (PP)** along projectors emanating from the **center of projection (COP)**.

![](_page_8_Figure_3.jpeg)

#### Perspective vs. Parallel Projections

- $\Box$  Computer graphics treats all projections the same and implements them with a single pipeline
- $\Box$  Classical viewing developed different techniques for drawing each type of projection

 $\Box$  Fundamental distinction is between parallel and perspective viewing even though mathematically parallel viewing is the limit of perspective viewing

#### Perspective vs. Parallel Projections

![](_page_10_Figure_1.jpeg)

## Taxonomy of Planar Geometric Projections

![](_page_11_Figure_1.jpeg)

### Orthographic Projection

#### Projectors are orthogonal to projection surface

![](_page_12_Picture_2.jpeg)

### Multiview Orthographic Projection

 $\Box$  Projection plane parallel to principal face Usually form front, top, side views

isometric (not multiview orthographic view) front

![](_page_13_Picture_3.jpeg)

top

![](_page_13_Figure_5.jpeg)

### Advantages and Disadvantages

#### $\Box$  Preserves both distances and angles

- **Shapes preserved**
- Can be used for measurements
	- $\Box$  Building plans
	- **□** Manuals
- □ Cannot see what object really looks like because many surfaces hidden from view
	- **Often we add the isometric**

### Axonometric Projections

Allow projection plane to move relative to object

classify by how many angles of a corner of a projected cube are the same

none: trimetric two: dimetric three: isometric

![](_page_15_Picture_4.jpeg)

![](_page_15_Picture_5.jpeg)

## Types of Axonometric Projections

![](_page_16_Picture_1.jpeg)

### Advantages and Disadvantages

- Lines are scaled (*foreshortened*) but can find scaling factors
- $\Box$  Lines preserved but angles are not
	- **Projection of a circle in a plane not parallel to** the projection plane is an ellipse
- $\Box$  Can see three principal faces of a box-like object
- $\square$  Some optical illusions possible
	- **Parallel lines appear to diverge**
- □ Does not look real because far objects are scaled the same as near objects
- $\square$  Used in CAD applications

# Oblique Projection

Arbitrary relationship between projectors and projection plane

![](_page_18_Figure_2.jpeg)

### Advantages and Disadvantages

- $\Box$  Can pick the angles to emphasize a particular face
	- **Architecture: plan oblique, elevation oblique**
- $\Box$  Angles in faces parallel to projection plane are preserved while we can still see "around" side

![](_page_19_Picture_4.jpeg)

 $\Box$  In physical world, cannot create with simple camera; possible with bellows camera or special lens (architectural)

#### Truncated View Volume for an Orthographic Parallel Projection

![](_page_20_Figure_1.jpeg)

### The Mathematics of Orthographic Parallel Projection

![](_page_21_Figure_1.jpeg)

### Perspective Projection

#### Projectors converge at center of projection

![](_page_22_Picture_2.jpeg)

#### Truncated View Volume for an Perspective Projection

![](_page_23_Figure_1.jpeg)

#### Perspective Projection (Pinhole Camera)

![](_page_24_Figure_1.jpeg)

$$
\frac{x_p}{d} = \frac{x}{z}; \frac{y_p}{d} = \frac{y}{z}
$$
\n
$$
x_p = \frac{x}{z/d}; y_p = \frac{y}{z/d}
$$
\n
$$
\begin{bmatrix} 1 & 0 & 0 & 0 \\ 0 & 1 & 0 & 0 \\ 0 & 0 & 1 & 0 \\ 0 & 0 & 1/d & 0 \end{bmatrix}
$$

### Perspective Division

![](_page_25_Figure_1.jpeg)

However  $W \neq 1$ , so we must divide by W to return from homogeneous coordinates

$$
(x_p, y_p, z_p) = \left(\frac{X}{W}, \frac{Y}{W}, \frac{Z}{W}\right) = \left(\frac{x}{z/d}, \frac{y}{z/d}, d\right)
$$

### Vanishing Points

- $\Box$  Parallel lines (not parallel to the projection plan) on the object converge at a single point in the projection (the *vanishing point*)
- $\Box$  Drawing simple perspectives by hand uses these vanishing point(s)

vanishing point

### Three-Point Perspective

 $\Box$  No principal face parallel to projection plane  $\Box$  Three vanishing points for cube

![](_page_27_Picture_2.jpeg)

### Two-Point Perspective

 $\Box$  On principal direction parallel to projection plane  $\Box$  Two vanishing points for cube

![](_page_28_Picture_2.jpeg)

### One-Point Perspective

 $\Box$  One principal face parallel to projection plane  $\Box$  One vanishing point for cube

![](_page_29_Picture_2.jpeg)

### Canonical View Volume for Orthographic Parallel Projection

![](_page_30_Figure_1.jpeg)

$$
\Box x = -1, y = -1, z = 0
$$
  

$$
\Box x = 1, y = 1, z = -1
$$

### Clipping Lines

![](_page_31_Figure_1.jpeg)

#### The Cohen-Sutherland Line-Clipping Algorithm

![](_page_32_Figure_1.jpeg)

#### The Cohen-Sutherland Line-Clipping Algorithm

![](_page_33_Figure_1.jpeg)

## Clipping Polygons

![](_page_34_Figure_1.jpeg)

![](_page_34_Picture_2.jpeg)

#### The Sutherland-Hodgman Polygon-Clipping Algorithm

![](_page_35_Figure_1.jpeg)

#### The Sutherland-Hodgman Polygon-Clipping Algorithm

![](_page_36_Figure_1.jpeg)

### The Extension of the Cohen-Sutherland Algorithm

bit  $1$  – point is above view volume  $y > 1$  $\Box$  bit 2 – point is below view volume y < -1  $\Box$  bit 3 – point is right of view volume  $x > 1$  $\Box$  bit 4 – point is left of view volume  $x < -1$  $\Box$  bit 5 – point is behind view volume  $z < -1$  $\Box$  bit 6 – point is in front of view volume  $z > 0$ 

#### Intersection of a 3D Line

□ a line from  $P_0(x_0, y_0, z_0)$  to  $P_1(x_1, y_1, z_1)$  can be represented as  $x = x_0 + t(x_1 - x_0)$  $z = z_0 + t(z_1 - z_0)$   $0 \le t \le 1$  $y = y_0 + t(y_1 - y_0)$ 

 $\Box$  so when  $y = 1$  $1 \quad y_0$  $_0$  /  $\zeta_1$   $\zeta_0$ 0  $y_1 - y_0$  $_0$ ハ $\lambda_1$   $\lambda_0$ 0  $(1 - y_0)(z_1 - z_0)$  $(1 - y_0)(x_1 - x_0)$  $y_1 - y$  $y_0$  $(z_1 - z_2)$  $z = z$  $x = x$ j,  $-y_0(z_1 = z_0 +$  $-y_0(x_1 = x_0 +$ 

#### Canonical View Volume for Perspective Projection

![](_page_39_Figure_1.jpeg)

 $\Box$  x = -z, y = -z, z = -1

### The Extension of the Cohen-Sutherland Algorithm

![](_page_40_Picture_54.jpeg)

### Intersection of a 3D Line

#### $\Box$  so when  $y = z$

$$
x = x_0 + \frac{(x_1 - x_0)(z_0 - y_0)}{(y_1 - y_0) - (z_1 - z_0)}
$$
  

$$
y = y_0 + \frac{(y_1 - y_0)(z_0 - y_0)}{(y_1 - y_0) - (z_1 - z_0)}
$$
  

$$
z = y
$$

#### Clipping in Homogeneous Coordinates

#### $\Box$  Why clip in

#### **homogeneous coordinates** ?

 $\blacksquare$  it is possible to transform the *perspective-projection canonical view volume* into the *parallel-projection canonical view volume*

$$
M = \begin{bmatrix} 1 & 0 & 0 & 0 \\ 0 & 1 & 0 & 0 \\ 0 & 0 & \frac{1}{1 + z_{\min}} & \frac{-z_{\min}}{1 + z_{\min}} \\ 0 & 0 & -1 & 0 \end{bmatrix}, z_{\min} \neq -1
$$

#### Clipping in Homogeneous Coordinates

- $\Box$  The corresponding plane equations are
	- $\blacksquare$   $X = -W$
	- $\blacksquare$   $X = W$
	- $Y = -W$
	- $Y = W$
	- $Z = -W$
	- $Z = 0$